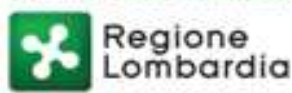

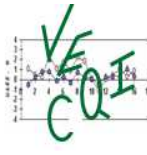

Centro di Riferimento Regionale per la Qualità dei Servizi di Medicina di Laboratorio

Rev2\_02-01-2020

# **VEQ ORMONI E MARCATORI TUMORALI**

### **Ciclo 2020**

Il programma di Valutazione Esterna di Qualità (VEQ) degli Ormoni e Marcatori Tumorali è rivolto ai Servizi di Medicina di Laboratorio ubicati nella Regione Lombardia e ai laboratori afferenti ai programmi di VEQ gestiti dalla Regione Toscana, che fanno riferimento al Centro Regionale sito presso l'AOU di Careggi, Firenze. La gestione del programma è in capo al Centro di Riferimento Regionale per la Qualità dei Servizi di Medicina di Laboratorio di Regione Lombardia

### **ANALITI**

Il programma prevede la possibilità di determinare gli analiti di seguito elencati:

FT3, FT4, TSH, LH, FSH, prolattina, estradiolo, progesterone, HCG, testosterone, insulina, cpeptide, cortisolo, HGH, paratormone, folati, vitamina B12, ferritina, CEA, AFP, CA 19-9, CA 125, CA 15-3, PSA totale, PSA libero, Aldosterone, DHEA Solfato, Delta-4-androstenedione, 17alfa-OH- progesterone, SHBG, IGF1, Tireoglobulina, 1,25-diidrossi-vitamina D, 25-OH-vitamina D.

#### **CAMPIONI di CONTROLLO**

Un ciclo annuale è composto da 12 esercizi con spedizione di campioni a cadenza mensile. Per ogni esercizio viene spedito al laboratorio un flacone contenente il materiale di controllo, in forma liofila, preparato da siero umano con aggiunta di costituenti di origine umana. La Ditta fornitrice attesta che i materiali sono negativi ai tests di ultima generazione per la ricerca dell'HBsAg, dell'Ab anti-HCV, dell'Ab anti-HIV, dell'Ab anti LUE.

#### **CONSERVAZIONE**

Nella confezione integra, il materiale, se conservato a 2-8°C, è stabile fino alla data di scadenza riportata nell'etichetta.

### **TRATTAMENTO MATERIALE**

Il contenuto di ogni flacone deve essere ricostituito con 5,0 mL di acqua distillata. Una volta aggiunta l'acqua, è necessario lasciare il flacone chiuso per circa 15-20 minuti, e quindi agitare delicatamente per inversione per omogeneizzare il tutto.

### **STABILITA' DOPO RICOSTITUZIONE**

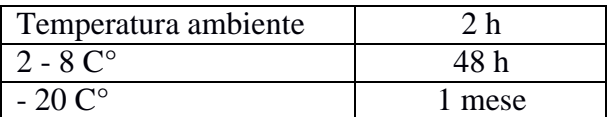

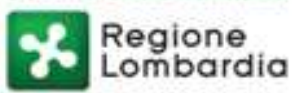

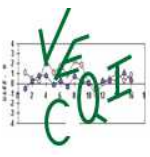

- Una volta ricostituito il campione, vista l'alta instabilità della molecola, si raccomanda di eseguire il **dosaggio del PTH** come prima analisi e comunque non oltre 30 minuti dalla ricostituzione.
- Il produttore segnala che è necessario eseguire il dosaggio del **C-peptide** e del **CA 15-3** entro 1 ora dalla ricostituzione.
- Dal momento che il campione è unico, si raccomanda di aliquotare e conservare a -20°C la/e quantità necessaria/e per il dosaggio di quegli analiti che il laboratorio non esegue entro le 48 ore dalla ricostituzione del campione (con conservazione a 2 – 8 °C).

### **INSERIMENTO RISULTATI**

Per le modalità di inserimento dei risultati si rimanda alle "Istruzioni per la compilazione", file in pdf disponibile all'apertura della maschera.

## **GESTIONE DI DATI PERVENUTI**

Il Centro di Riferimento si ripropone di utilizzare tutti i dati inviati dai partecipanti, anche qualora siano evidenti "errori" grossolani (ad esempio errata unità di misura, errata selezione del sistema, errore di trascrizione, ecc.). A tal fine saranno contattati i laboratori che hanno prodotto dati macroscopicamente non in linea con quelli inviati dai partecipanti col medesimo "sistema", appunto per verificare se si tratta di errori grossolani post-analitici. Laddove sarà acclarata la tipologia di errore, saranno variati i risultati, in accordo con il laboratorio.

Allo stesso modo si chiede ai laboratori di segnalare eventuali errori pre-analitici grossolani (errata ricostituzione, sversamento del materiale, ecc.). In caso di errori pre-analitici i laboratori devono inviare il più presto possibile una segnalazione, in modo da poter eventualmente rinviare il campione.

### **DATI PERVENUTI IN RITARDO**

Di norma, non saranno elaborati dati pervenuti in ritardo (di solito è ammessa la tolleranza di 48 ore dalla scadenza della maschera).

Tuttavia i laboratori che hanno inviato i risultati in ritardo, avranno la possibilità di verificare le proprie performances prendendo visione dei report di elaborazione degli altri partecipanti.

# **ELABORAZIONE E REPORTISTICA**

### **Analisi dei Risultati**

I dati ottenuti dopo le modifiche concordate con i laboratori saranno analizzati nel loro complesso secondo la seguente procedura.

Si calcolano la media e la mediana di tutti i dati, DS e C.V.%. Se il C.V. % è inferiore a 30, vengono considerati tutti i sistemi e vengono eliminati i dati aberranti.

Gli aberranti sono calcolati applicano in modo sequenziale le seguenti operazioni:

- 1. Esclusione dei dati che non rientrano nel range «Mediana ± 80% valore Mediana»
- 2. Calcolo della media e della deviazione standard dei dati rimanenti ed esclusione dei dati che non rientrano nel range «media ± 3DS»

Vengono esclusi anche i valori superiori al limite massimo di misura dichiarato, eseguiti senza diluizione e i dati inferiori al LOQ dichiarato. Si ricalcolano quindi la media e la mediana. I dati "aberranti" saranno evidenziati nel report come tali, ma non saranno utilizzati in nessuna elaborazione.

Quindi la succitata procedura si esegue per ciascun "sistema" con numero di risultati  $\geq 7$ , e vengono segnalati i risultati  $\pm 3$  DS, che comunque permangono nell'elaborazione.

Se il C.V. % è superiore a 30 vengono elaborati insieme i sistemi le cui medie sono confrontabili,

Sistema Socio Sanitario

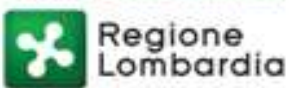

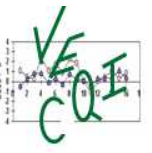

escludendo in sequenza i sistemi con medie più discostanti (cioè con differenze percentuali maggiori) fino ad avere un C.V. % è inferiore a 30.

### **Valutazione Dei Risultati Di Ciascun Laboratorio e Reportistica Informatizzata**

I risultati di ciascun laboratorio sono confrontati con quelli ottenuti con tutti i "sistemi" (secondo le diverse casistiche sopra descritte per C.V. % inferiore o superiore a 30) e con quelli ottenuti con il proprio "sistema", per sistemi con numero di risultati  $\geq 7$ .

I dati riportati nell'elaborato definiti per "tutti i sistemi" e per ciascun "sistema" sono:

- Risultati ricevuti
- Risultati elaborati: risultati ricevuti risultati aberranti e/o risultati <LOQ o >MAX RANGE
- <LOQ: sono indicati quanti laboratori hanno ottenuto un risultato inferiore al LOQ
- >MAX RANGE: sono riportati quanti laboratori hanno ottenuto un risultato superiore al limite superiore del range di misura.
- Mediana
- Media
- DS
- CV%
- Valore minimo
- Valore massimo

Nel caso di C.V. % superiore a 30 compariranno due tabelle.

I sistemi con meno di 7 risultati non sono elaborati e vengono confrontati con i parametri relativi a "tutti i sistemi". Tranne che per "sistemi" con solo un dato, vengono riportate la numerosità, la media e i valori minimo e massimo.

Per ciascun risultato inviato dal laboratorio vengono calcolati, rispetto al proprio sistema e a "tutti i sistemi"

**scarto in ds (diff S)** = 
$$
\frac{value \text{ inviato} - \text{median}}{DS}
$$

**scarto%** (diff%) = valore inviato – mediana x 100 mediana

Nel caso di C.V. % inferiore a 30, i sistemi con meno di 7 risposte sono confrontati solo con quelli ottenuti con tutti i "sistemi".

Nel caso di C.V. % superiore a 30, i sistemi con meno di 7 risposte sono confrontati solo con se stessi e quindi non vengono riportati ne diff S né diff %.

Nel caso in cui i dati siano inferiori a 7 non sarà rappresentato alcun grafico, ma saranno indicati i valori ottenuti da ciascun laboratorio con il proprio "sistema".

Il dato inviato dal Laboratorio sarà asteriscato nel caso in cui il risultato è

- − "aberrante" o oltre ±3ds,
- − se è stato corretto per unità di misura, fattore di conversione, errore di trascrizione
- − sé è stato modificato il "sistema".
- − il dato non è elaborato in quanto superiore al limite massimo di misura dichiarato
- − il dato non è elaborato in quanto inferiore al LOQ dichiarato

Se il laboratorio non ha inviato il dato comparirà un asterisco con indicato "Risultato non inviato".

Il riepilogo dei dati ottenuti per ciascun analita da tutti i laboratori è riportato in un istogramma in cui sono riportati i dati relativi a tutti i "sistemi" utilizzati dai laboratori, con evidenziati i risultati del proprio

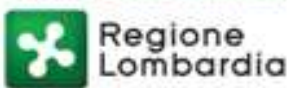

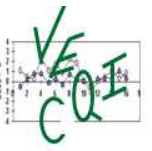

"sistema". Una freccia indicherà la posizione del laboratorio. Nel caso di risultato aberrante il dato non comparirà nel grafico.

Nel caso di C.V. % superiore a 30, compariranno 2 elaborazioni, una con i "sistemi" "confrontabili" e una in cui sono rappresentati singolarmente i "sistemi" non confrontabili che sono stati scorporati per ricondurre il C.V. % a inferiore a 30.

Selezionando sulla tabella dei "sistemi" un dato sistema compare la distribuzione dei dati inviati se ≥ 7. Nel caso in cui il risultato non sia stato inviato, il laboratorio potrà comunque visualizzare i risultati ottenuti dagli altri partecipanti, ma non sarà evidenziato il suo "sistema".

Inoltre su una carta di Levey-Jennings vengono riportate le diff S per tutti i dati del ciclo, ottenute sia rispetto al proprio "sistema" sia a tutti i "sistemi". I dati con diff  $S < 4$  o > a 4 sono indicati con un apposito simbolo. I campioni aberranti sono stati segnalati con **A**.

Viene riportata anche la rappresentazione grafica della percentuale dei dati ottenuti con ciascun sistema (se ≥ 7 ). I dati dei sistemi con meno di 7 risultati sono raggruppati sotto la dizione "Altri sistemi". In web cliccando su ciascun sistema viene evidenziata la relativa percentuale sul grafico a "torta".

### **Limiti di accettabilità**

-

Dal primo campione 2019, in accordo con lo studio presentato presso la DG Welfare della Regione Lombardia in data 04 dicembre 2018 in collaborazione con il Gruppo di studio "Qualità analitica" della S.i.Bio.C., viene effettuata l'applicazione in via del tutto sperimentale dei limiti di accettabilità stabiliti dallo studio: "**Definition and application of state-of-the-art analytical performance specifications derived from an external quality assessment (eqa) program: final results of a collaborative study between an institution and a scientific society**", presentato in occasione del 50mo Congresso Nazionale S.i.Bio.C.

La Differenza % del laboratorio verso il suo sistema in valore assoluto viene confrontata con il limite di accettabilità stabilito:

- Se la diff % del laboratorio verso il suo sistema è  $\leq$  in valore assoluto al limite di accettabilità, la casella nella quale è riportata la sua diff % sarà colorata in verde.
- $-$  Se invece la diff % verso il suo sistema è  $>$  in valore assoluto al limite di accettabilità, la casella sarà colorata di rosso.

Per gli analiti Alfa-fetoproteina (per concentrazioni >5 UI/mL), C-Peptide, CA 15.3, CA 19.9, CA 125, CEA, Cortisolo, Ferritina (per concentrazioni >10 ng/mL), FSH, fT3, fT4, hCG, LH, Prolattina, TSH, PSA, Totale, PSA Libero il traguardo analitico proposto è unico ed indipendente dalla concentrazione media dell'analita per ciascun sistema.

Per gli analiti Estadiolo, Folati, Insulina, Progesterone, Testosterone, Vitamina B12 il traguardo analitico applicato varia in funzione della concentrazione media dell'analita per ciascun sistema.

L'applicazione dei traguardi analitici non riguarda i seguenti analiti: HGH, Paratormone, Tireoglobulina, 1,25-diidrossi-vitaminaD, 25-OH-vitamina D, SHBG, IGF1, Aldosterone, 17-alfa-OH progesterone, Delta-4-androstenedione, DHEA-S.

La tabella riporta i traguardi analitici utilizzati.

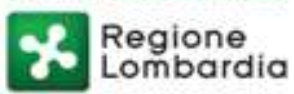

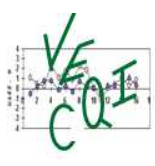

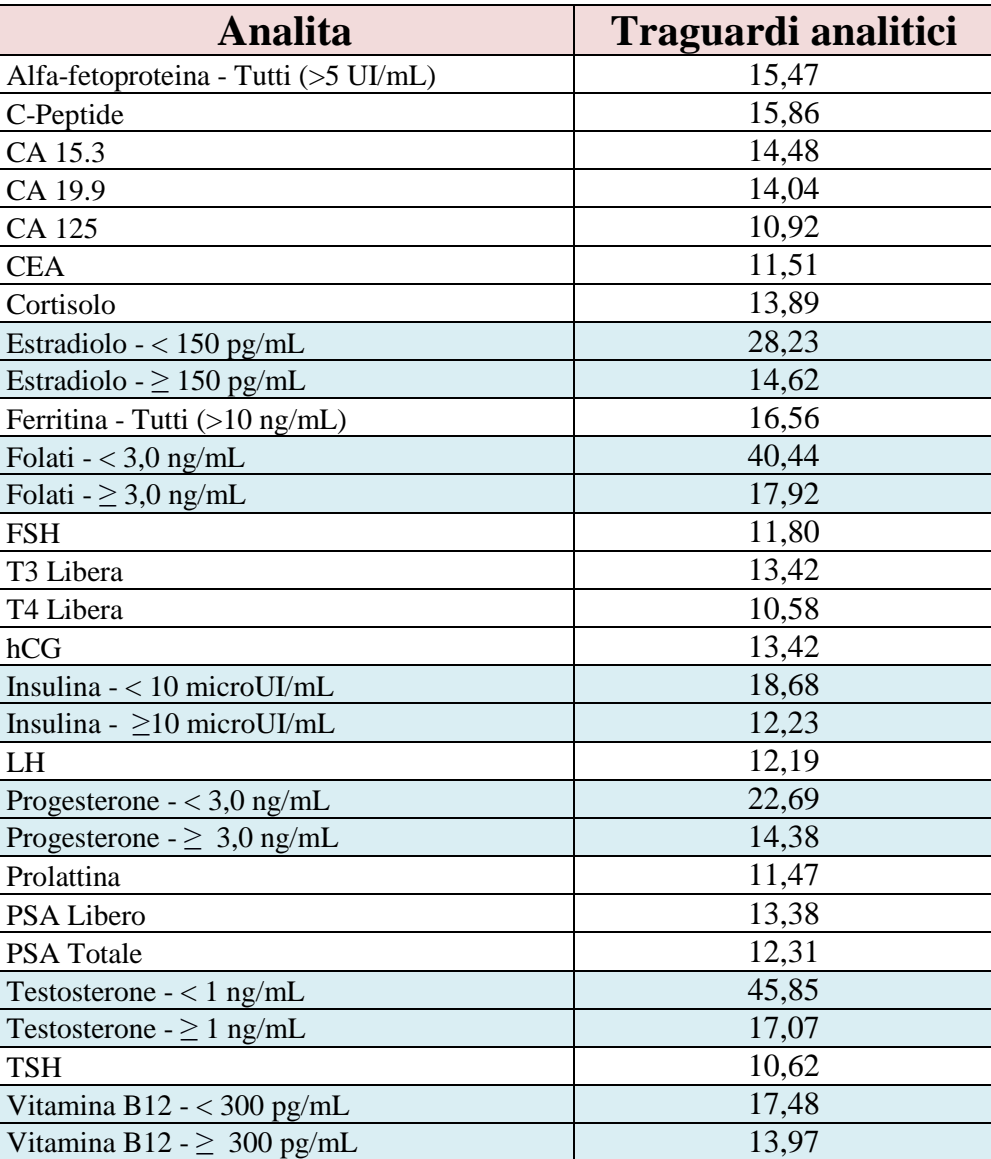

**Esempio 1**: analita **T3 libera**. La diff % vs sistema viene confrontata con il limite di accettabilità indicato a destra dell'intestazione. In questo caso la diff % del Laboratorio vs il suo sistema è inferiore al limite di accettabilità per cui la casella è colorata in verde.

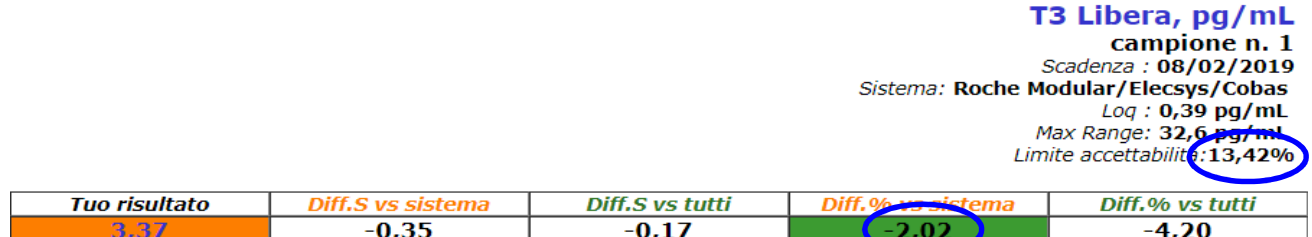

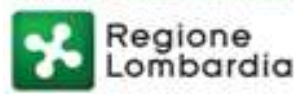

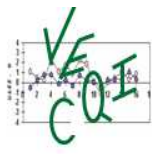

Centro di Riferimento Regionale per la Qualità dei Servizi di Medicina di Laboratorio

**Esempio 2**: analita **Insulina**. Per questo analita il limite di accettabilità varia in funzione della concentrazione media di ciascun sistema: se la media sistema è < 10 µUI/mL il limite applicato sarà 18,68, se invece la media sistema è > 10 uUI/mL il limite applicato sarà 12,23. Nell'esempio la media del sistema utilizzato dal Laboratorio è 5,71, per cui viene considerato il limite di 18,68. La diff % vs sistema viene confrontata con il limite di accettabilità indicato a destra dell'intestazione. In questo caso la diff % del Laboratorio vs il suo sistema è superiore al limite di accettabilità per cui la casella è colorata in rosso.

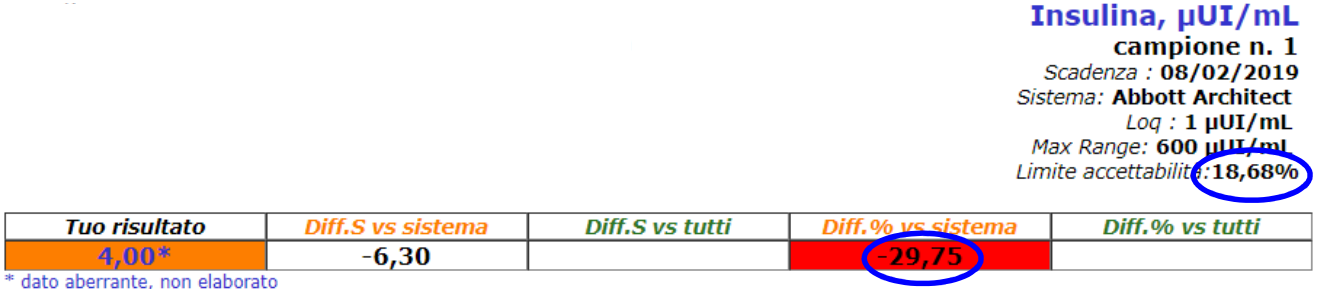

Un report cumulativo riassume i risultati dei singoli analiti per il campione considerato e riporta le seguenti colonne:

- − Analita
- Risultato inserito dal laboratorio
- Mediana sistema
- Media sistema
- Valore minimo ottenuto dal sistema utilizzato dal laboratorio
- Valore massimo ottenuto dal sistema utilizzato dal laboratorio
- Limite di accettabilità
- Diff% vs sistema (rosso/verde come per gli esempi riportati)
- Risultato aberrante (se sì basso/alto)
- Risultato oltre 3ds

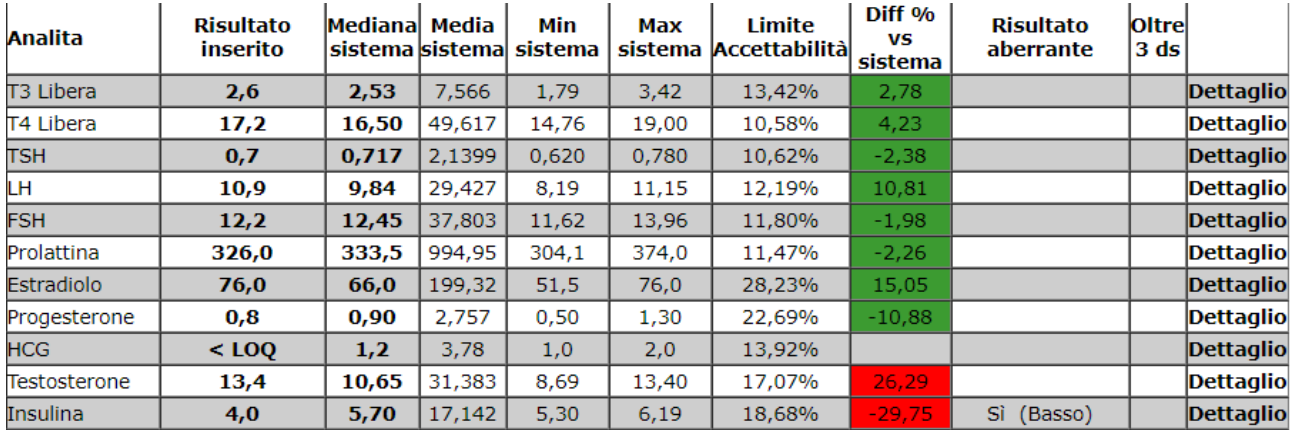

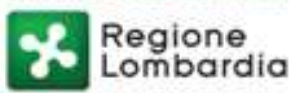

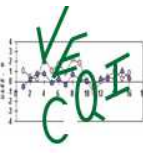

### **Reportistica pdf**

È disponibile un report cumulativo pdf che riassume i risultati per il campione dal quale è possibile visualizzare come si posizionano i risultati del laboratorio rispetto ai limiti di accettabilità. In questo report non è possibile visualizzare negli istogrammi i risultati dei sistemi diversi dal proprio. Inoltre non è disponibile il grafico relativo alla percentuale dei sistemi utilizzati.

#### **Tracciabilità delle non Conformità**

La normativa autorizzativa prevede l'obbligatorietà della partecipazione ai Programmi di VEQ per le analisi eseguite in sede. Quindi il non invio di un risultato "atteso" si configura come una mancanza grave. Per ciascun laboratorio sono attivi solo gli analiti che il laboratorio stesso ha indicato nelle risposte al questionario.

Dopo l'elaborato dell'ultimo analita compare un report definito "Sintesi non conformità", relative all'intero campione e ai singoli analiti.

Saranno conteggiati i non invii dei risultati sia per l'intero esercizio, sia per singolo analita. Sarà segnalata anche la mancata conferma dell'invio che si verifica nel caso in cui durante l'inserimento si salvano i dati ma poi non si procede all'invio. Il sistema in tal caso tiene in memoria dei dati che vengono forzati fra le risposte dal gestore.

Inoltre si terrà traccia sia delle non conformità legate al campione derivanti da errori grossolani (errata ricostituzione, rottura del contenitore o sversamento del materiale) sia legate ai singoli analiti (errata unità di misura, errato utilizzo di fattore di conversione, errore di trascrizione, errata selezione del "sistema", risultato inviato inferiore al LOQ dichiarata per il sistema e mancata segnalazione in fase di inserimento, risultato superiore a limite massimo di misura ottenuto senza diluizione).